**INSTITUTO FEDERAL** 

### Instituto Federal de Santa Catarina

### **Redes de Computadores RES 12502**

2014 2

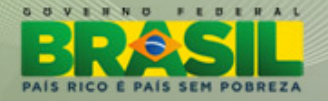

**INSTITUTO FEDERAL** 

O material para essas apresentações foi retirado das apresentações disponibilizadas pela Editora Pearson para o livro "Redes de Computadores e a Internet: Uma Abordagem Top-Down" de Jim Kurose e Keith Ross.

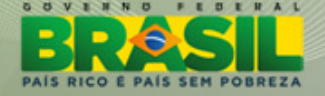

# **Capítulo 1**

# **Redes de computadores e a Internet**

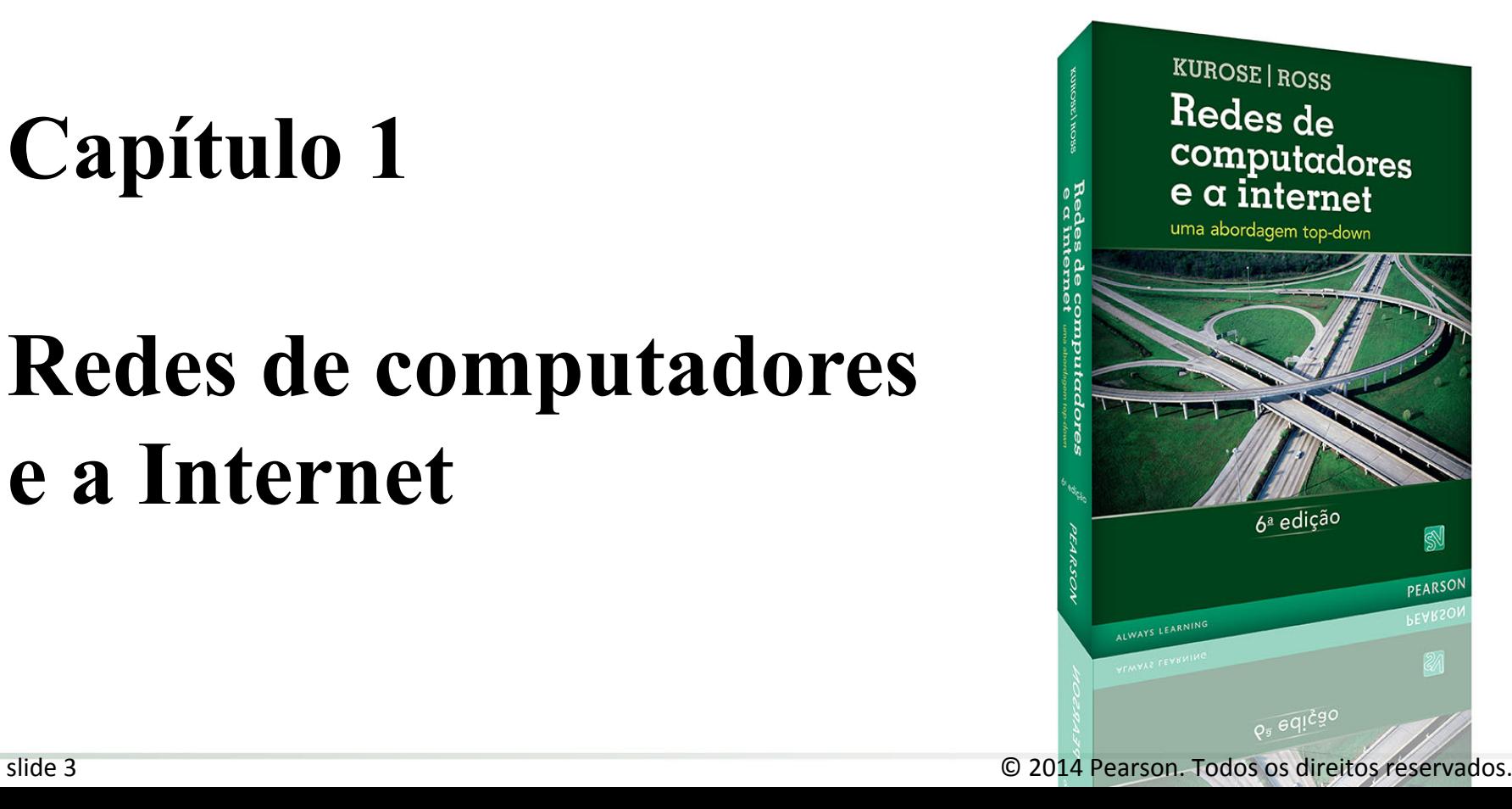

# **O que é a Internet?**

### **KUROSE | ROSS** Redes de computadores  $e$   $\alpha$  internet

uma abordagem top-down

6<sup>ª</sup> edição

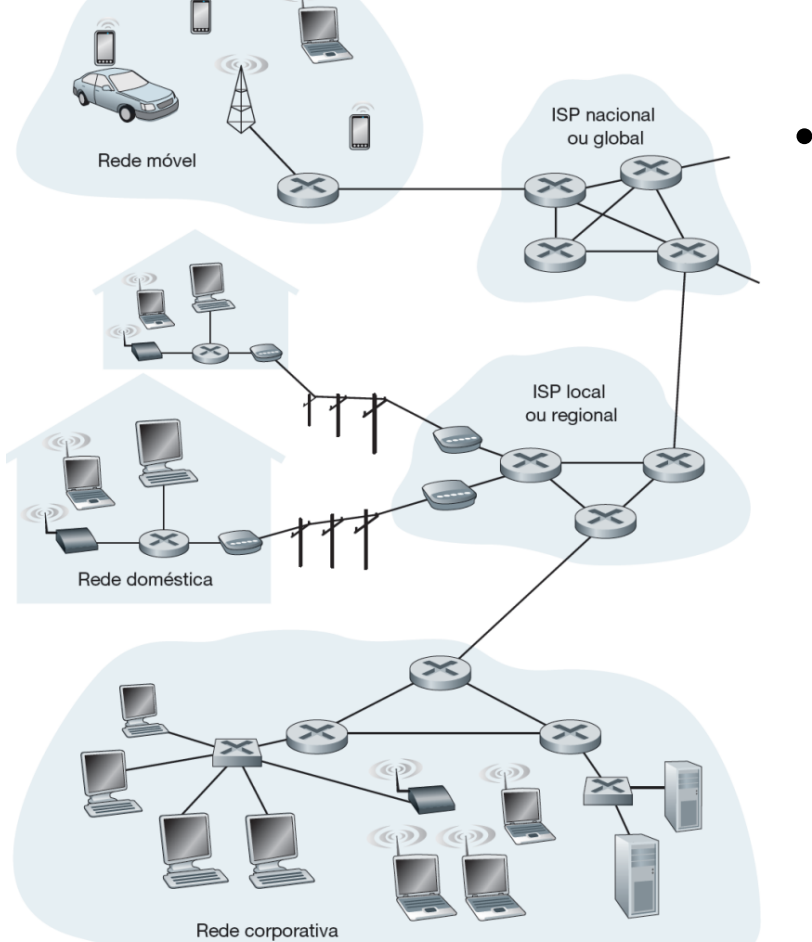

• Alguns componentes da Internet

Legenda:

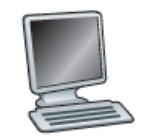

Comutador

da camada

de enlace (switch)

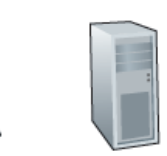

Modem

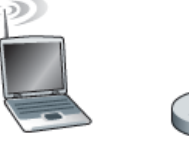

Móvel

Estação-

-base

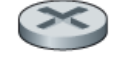

Host Servidor (ou sistema final)

Roteador

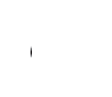

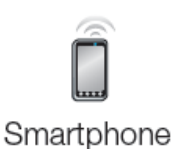

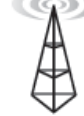

Torre de telefonia celular

# **Uma descrição dos componentes da rede**

#### **KUROSE ROSS Redes de** computadores e a internet

uma abordagem top-down

- Sistemas finais são conectados entre si **por enlaces (***links***) de comunicação** e **comutadores (***switches***) de pacotes**.
- Eles acessam a Internet por meio de **Provedores de Serviços de Internet**.
- Os sistemas finais, os comutadores de pacotes e outras peças da Internet executam **protocolos** que controlam o envio e o recebimento de informações.
- O **TCP** e o **IP** são dois dos mais importantes da Internet.

# **Uma descrição do serviço**

### **KUROSE ROSS Redes de** computadores  $e$   $\alpha$  internet

uma abordagem top-down

- Os sistemas finais ligados à Internet oferecem uma **Interface de Programação de Aplicação** (**API**).
- Ela especifica como o programa solicita à infraestrutura da Internet que envie dados a um programa de destino específico.
- Essa API da Internet é um conjunto de regras que o software emissor deve cumprir para que a Internet seja capaz de enviar os dados ao programa de destino.

# **O que é um protocolo?**

### **KUROSE ROSS** Redes de computadores  $e$   $\alpha$  internet

uma abordagem top-down

 $6<sup>a</sup>$  edição

• Um protocolo humano e um protocolo de rede de computadores

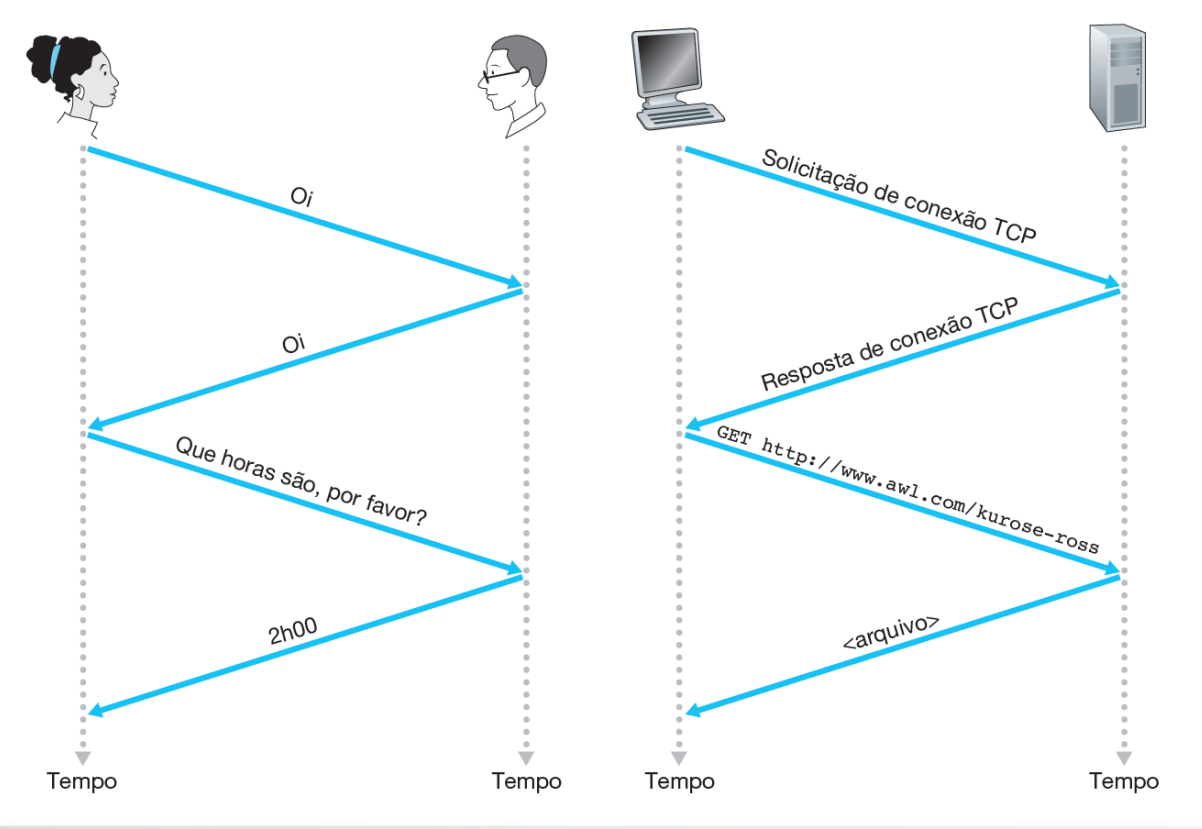

**KUROSE ROSS** Redes de computadores e a internet

uma abordagem top-down

 $6<sup>a</sup>$  edição

Qual é a diferença entre um sistema hospedeiro e um sistema final? Cite os tipos de sistemas finais. Um servidor Web é um sistema final?

#### **KUROSE ROSS Redes de** computadores  $e$   $\alpha$  internet

uma abordagem top-down

6ª edição

A palavra protocolo é muito usada para descrever relações diplomáticas. Como a Wikipédia descrever um protocolo diplomático?

### **KUROSE | ROSS** Redes de computadores  $e\alpha$  internet

uma abordagem top-down

6<sup>ª</sup> edição

Por que os padrões são importantes para os protocolos?

## **A periferia da Internet**

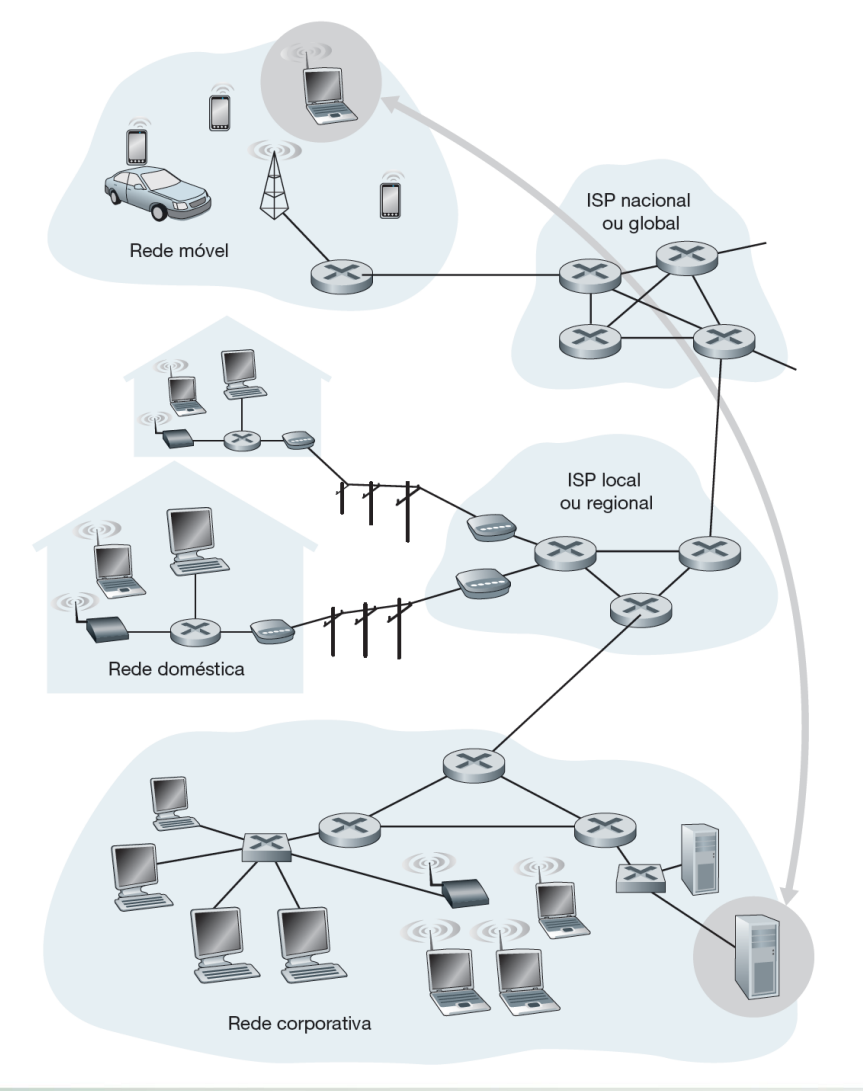

#### **KUROSE | ROSS** Redes de computadores  $e\alpha$  internet

uma abordagem top-down

6<sup>ª</sup> edição

Interação entre sistemas finais

### **Redes de acesso**

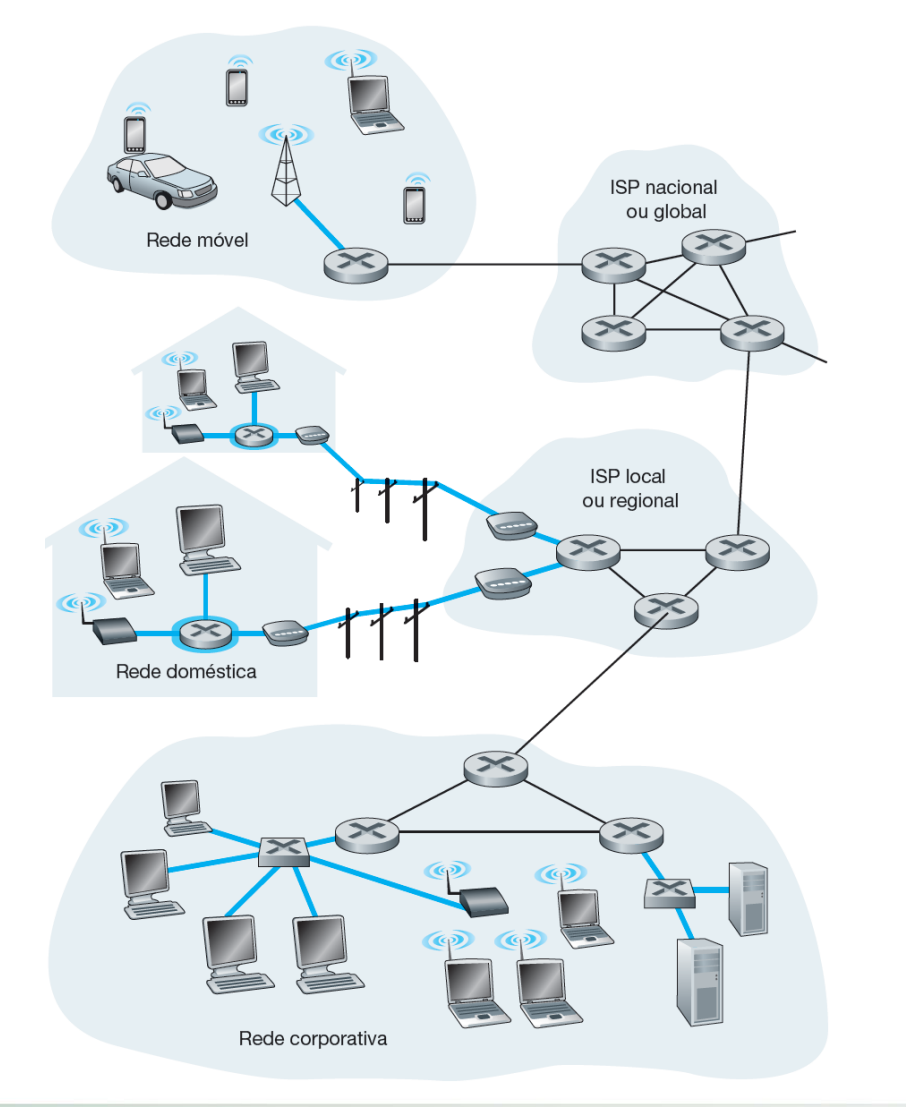

### **KUROSE ROSS** Redes de computadores  $e$   $\alpha$  internet

uma abordagem top-down

6<sup>ª</sup> edição

• Rede física que conecta um sistema final ao primeiro roteador de um caminho partindo de um sistema final até outro qualquer.

**KUROSE ROSS Redes de** computadores  $e$   $\alpha$  internet

uma abordagem top-down

 $6<sup>a</sup>$  edição

Os dois tipos de acesso residencial banda largas predominantes são a linha digital de assinante (DSL) ou a cabo.

A linha telefônica conduz, simultaneamente, dados e sinais telefônicos tradicionais, que são codificados em frequências diferentes:

• um canal downstream de alta velocidade, com uma banda de 50 kHz a 1 MHZ;

**KUROSE | ROSS Redes de** computadores  $e$   $\alpha$  internet

uma abordagem top-down

 $6<sup>a</sup>$  edição

- um canal upstream de velocidade média, com uma banda de 4 kHz a 50 kHz;
- um canal de telefone bidirecional comum, com uma banda de 0 a  $4$  kHz.

Embora o DSL utilize a infraestrutura de telefone local da operadora, o acesso à Internet a cabo utiliza a infraestrutura de TV a cabo da operadora de televisão.

O acesso à Internet a cabo necessita de modems especiais.

### **KUROSE ROSS** Redes de computadores  $e$   $\alpha$  internet

uma abordagem top-down

 $6^{\text{a}}$  edição

• Acesso à Internet por DSL

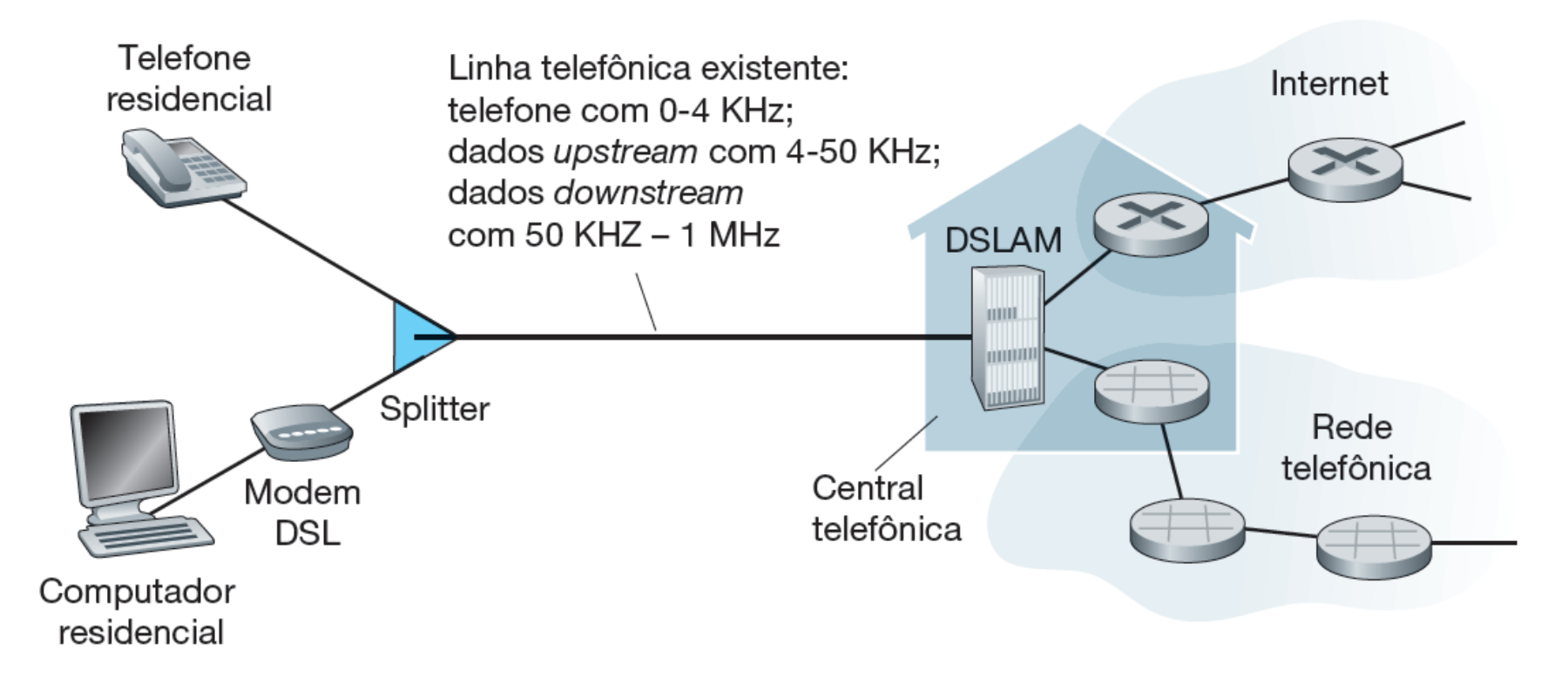

### **KUROSE ROSS** Redes de computadores  $e$   $\alpha$  internet

uma abordagem top-down

 $6^{\text{a}}$  edição

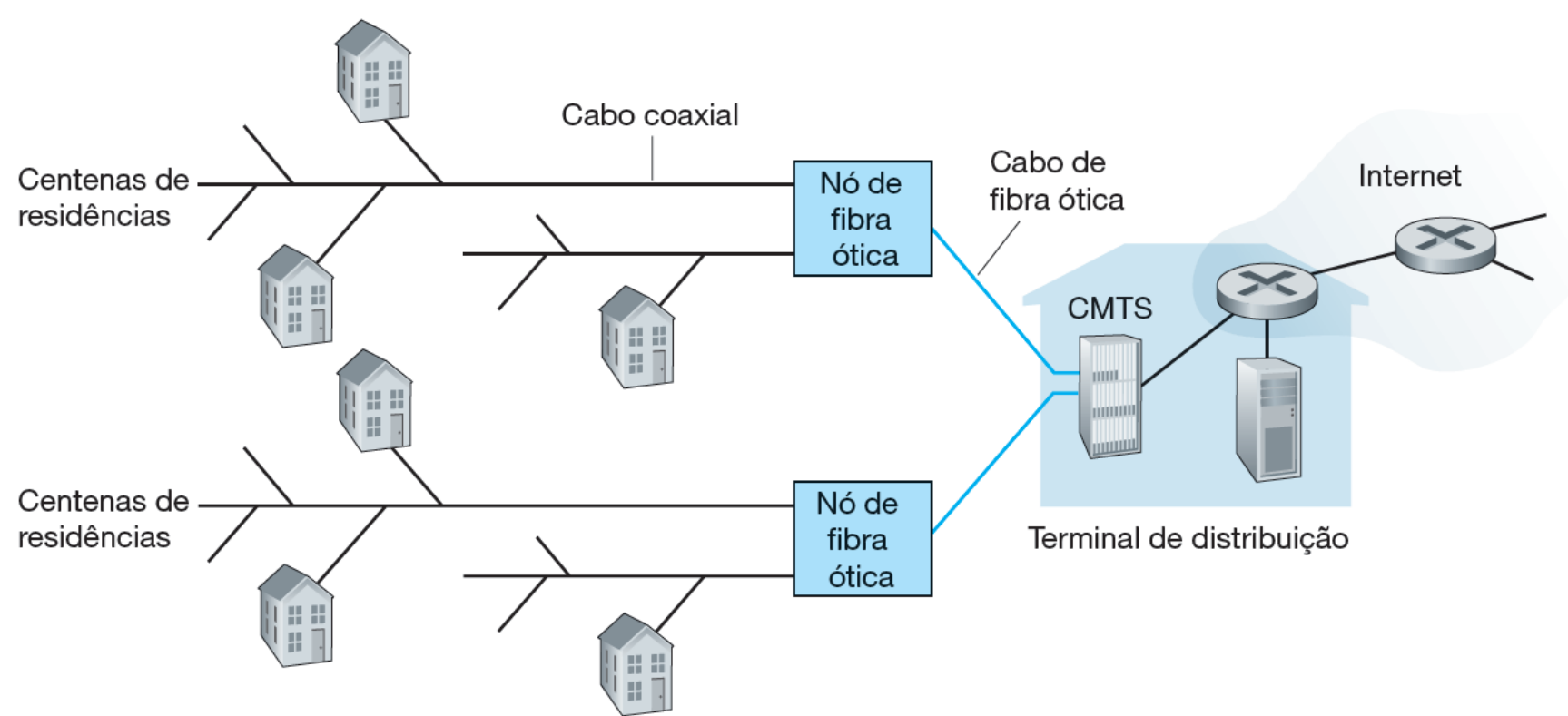

• Uma rede de acesso híbrida fibra-coaxial

### **KUROSE ROSS** Redes de computadores  $e$   $\alpha$  internet

uma abordagem top-down

6ª edição

• O conceito da FTTH é simples — oferece um caminho de fibra ótica da CT diretamente até a residência.

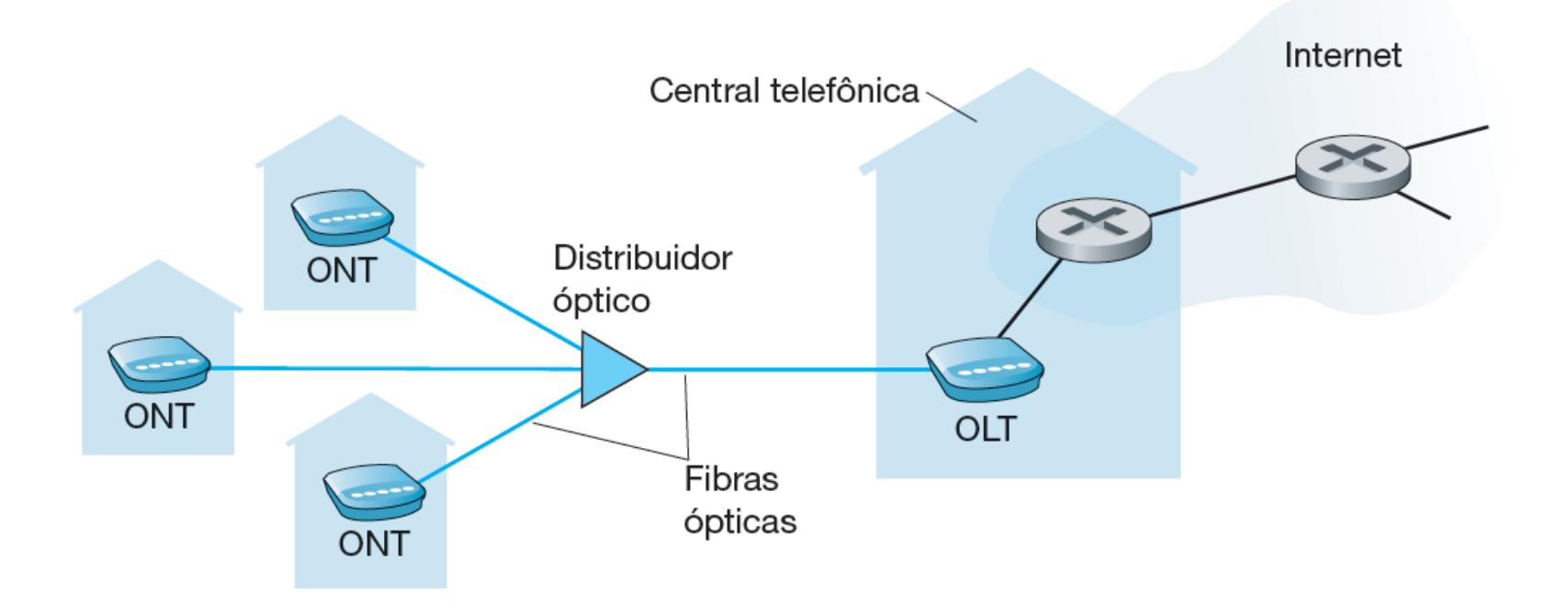

**KUROSE ROSS** Redes de computadores e a internet

uma abordagem top-down

- Em locais onde DSL, cabo e FTTH não estão disponíveis, um enlace de satélite pode ser empregado para conexão em velocidades não maiores do que 1 Mbit/s.
- StarBand e HughesNet são dois desses provedores de acesso por satélite.
- O acesso discado por linhas telefônicas tradicionais é baseado no mesmo modelo do DSL.
- O acesso discado é terrivelmente lento em 56 kbits/s.

## **Acesso na empresa (e na residência): Ethernet e Wi-Fi**

### **KUROSE ROSS** Redes de computadores  $e$   $\alpha$  internet

uma abordagem top-down

6<sup>ª</sup> edição

• Acesso a internet por ethernet

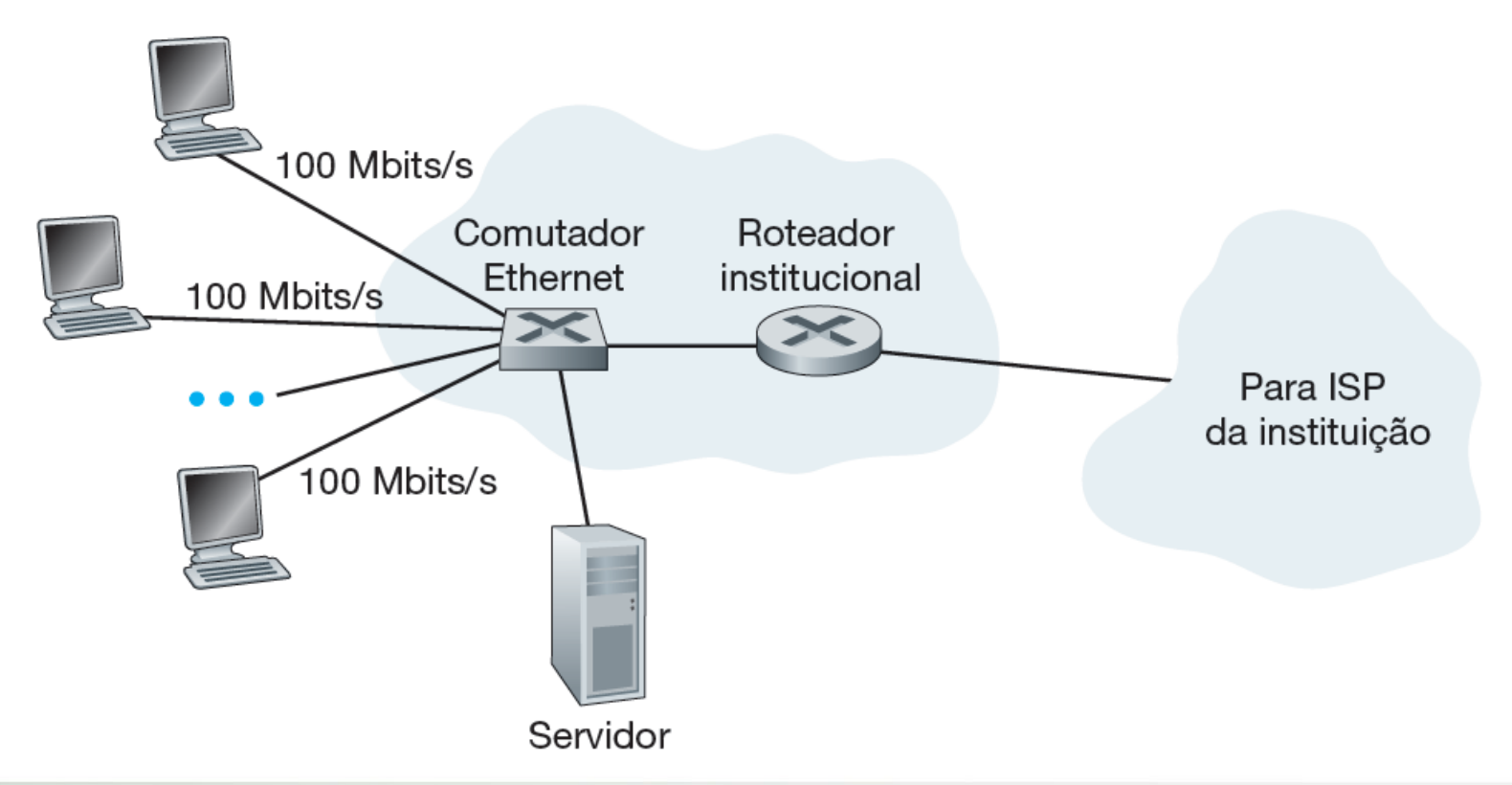

### **Meios físicos**

**KUROSE ROSS** Redes de computadores e a internet

uma abordagem top-down

- O bit, ao viajar da origem ao destino, passa por uma série de pares transmissor‑receptor, que o recebem por meio de ondas eletromagnéticas ou pulsos ópticos que se propagam por um **meio físico**.
- Alguns exemplos de meios físicos são par de fios de cobre trançado, cabo coaxial, cabo de fibra ótica multimodo, espectro de rádio terrestre e espectro de rádio por satélite.
- Os meios físicos se enquadram em duas categorias: meios guiados e meios não guiados.

### **KUROSE ROSS** Redes de computadores  $e$   $\alpha$  internet

uma abordagem top-down

6ª edição

Cite seis tecnologias de acesso. Classifique cada uma delas nas categorias acesso residencial, corporativo ou móvel.

**KUROSE ROSS** Redes de computadores  $e$   $\alpha$  internet

uma abordagem top-down

 $6<sup>a</sup>$  edição

A taxa de transmissão HFC (rede híbrida fibra-coaxial) é compartilhada ou dedicada entre usuários?

### **KUROSE | ROSS** Redes de computadores  $e\alpha$  internet

uma abordagem top-down

6<sup>ª</sup> edição

### Qual é a taxa de transmissão de LANs Ethernet?

**KUROSE ROSS** Redes de computadores  $e$   $\alpha$  internet

uma abordagem top-down

6<sup>ª</sup> edição

Qual é a taxa de transmissão de LANs Ethernet? Cite alguns meios físicos utilizados para instalar a Ethernet.

### **KUROSE ROSS** Redes de computadores e a internet

uma abordagem top-down

6ª edição

Descreva as tecnologias de acesso sem fio mais populares atualmente. Faça uma comparação entre elas.

### **KUROSE ROSS** Redes de computadores e a internet

uma abordagem top-down

6ª edição

Qual é a vantagem de uma rede de comutação de circuitos em relação a uma de comutação de pacotes?

### **O núcleo da rede**

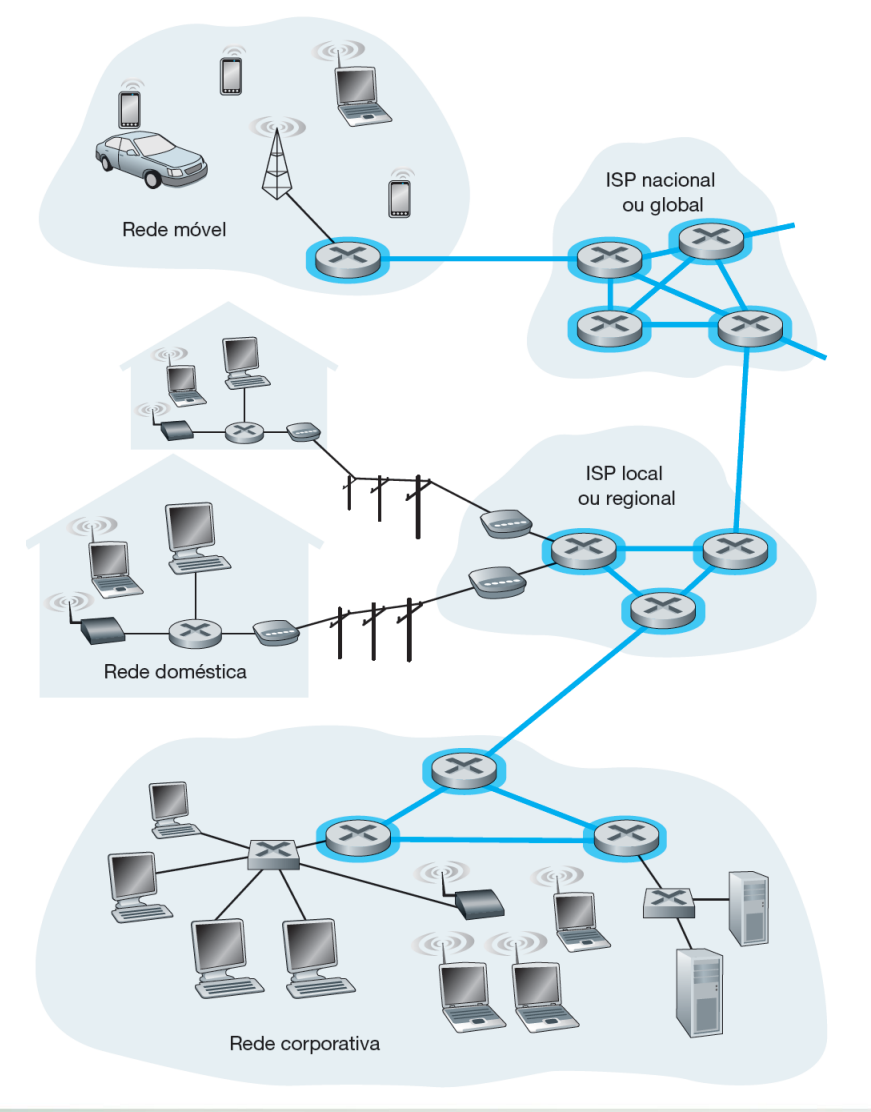

### **KUROSE | ROSS Redes de** computadores  $e\alpha$  internet

uma abordagem top-down

6<sup>ª</sup> edição

• O núcleo da rede

### **Comutação de pacotes**

### **KUROSE ROSS** Redes de computadores  $e$   $\alpha$  internet

uma abordagem top-down

6ª edição

- Em uma aplicação de rede, sistemas finais trocam **mensagens** entre si.
- Para enviar uma mensagem de um sistema final de origem para um destino, o originador fragmenta mensagens longas em porções de dados menores, denominadas **pacotes**.
- Entre origem e destino, cada um deles percorre enlaces de comunicação e **comutadores de pacotes**.
- Há dois tipos principais de comutadores de pacotes: **roteadores** e **comutadores de camada de enlace**.

## **Transmissão armazena-ereenvia**

### **KUROSE ROSS** Redes de computadores e a internet

uma abordagem top-down

6ª edição

Significa que o comutador de pacotes deve receber o pacote inteiro antes de poder começar a transmitir o primeiro bit para o enlace de saída.

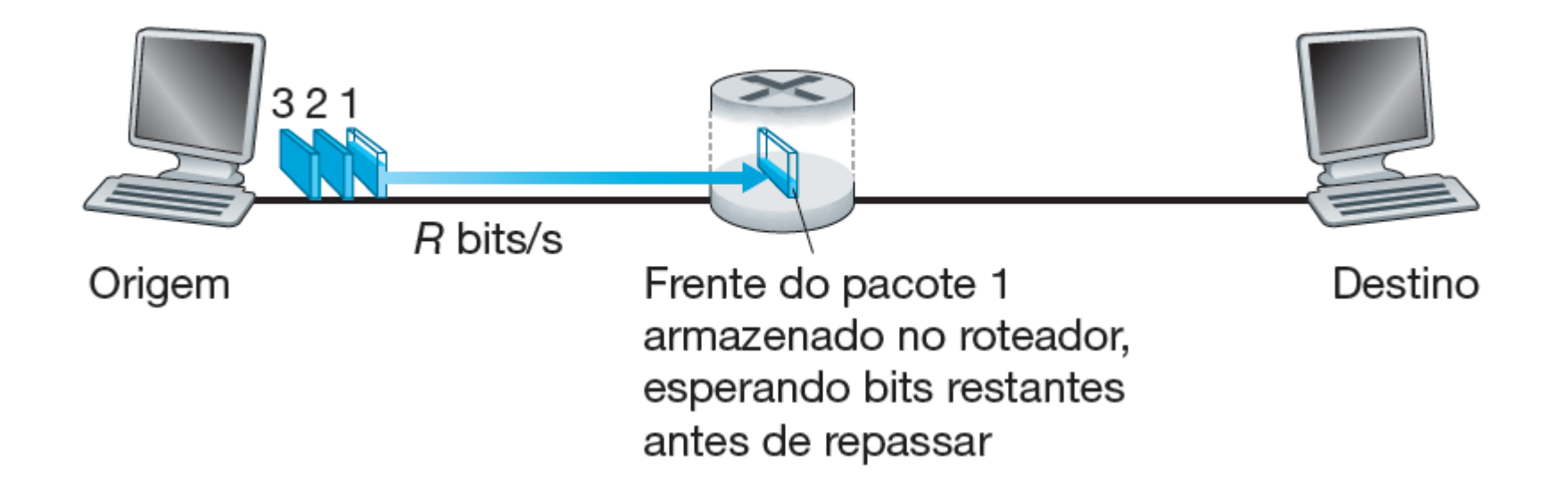

# **Transmissão armazena-ereenvia**

### **KUROSE ROSS** Redes de computadores  $e$   $\alpha$  internet

uma abordagem top-down

6<sup>ª</sup> edição

• A figura abaixo ilustra uma rede simples de comutação de pacotes.

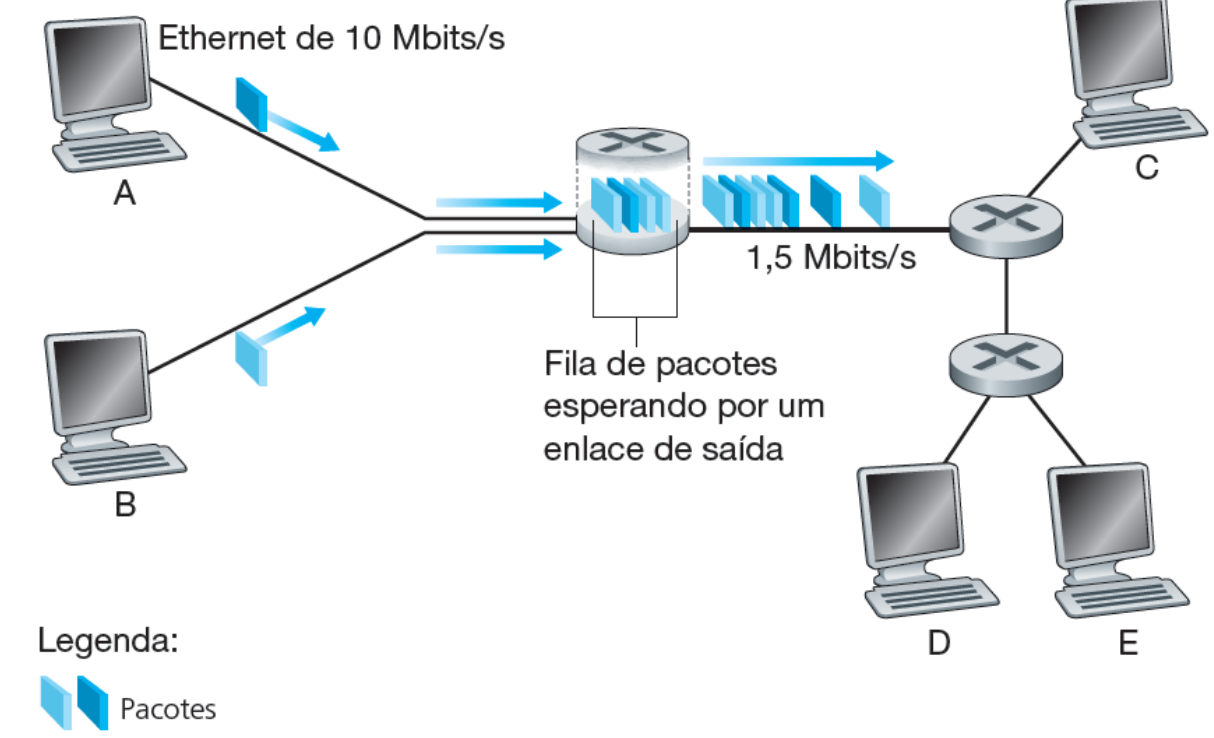

# **Tabelas de repasse e protocolos de roteamento**

### **KUROSE ROSS Redes de** computadores  $e$   $\alpha$  internet

uma abordagem top-down

- Cada roteador possui uma tabela de encaminhamento que mapeia os endereços de destino para enlaces de saída desse roteador.
- O processo de roteamento fim a fim é semelhante a um motorista que não quer consultar o mapa, preferindo pedir informações.
- Um protocolo de roteamento pode, por exemplo, determinar o caminho mais curto de cada roteador a cada destino e utilizar os resultados para configurar as tabelas de encaminhamento nos roteadores.

### **Comutação de circuitos**

### **KUROSE ROSS** Redes de computadores  $e$   $\alpha$  internet

uma abordagem top-down

6<sup>ª</sup> edição

• As redes de telefonia tradicionais são exemplos de redes de comutação de circuitos.

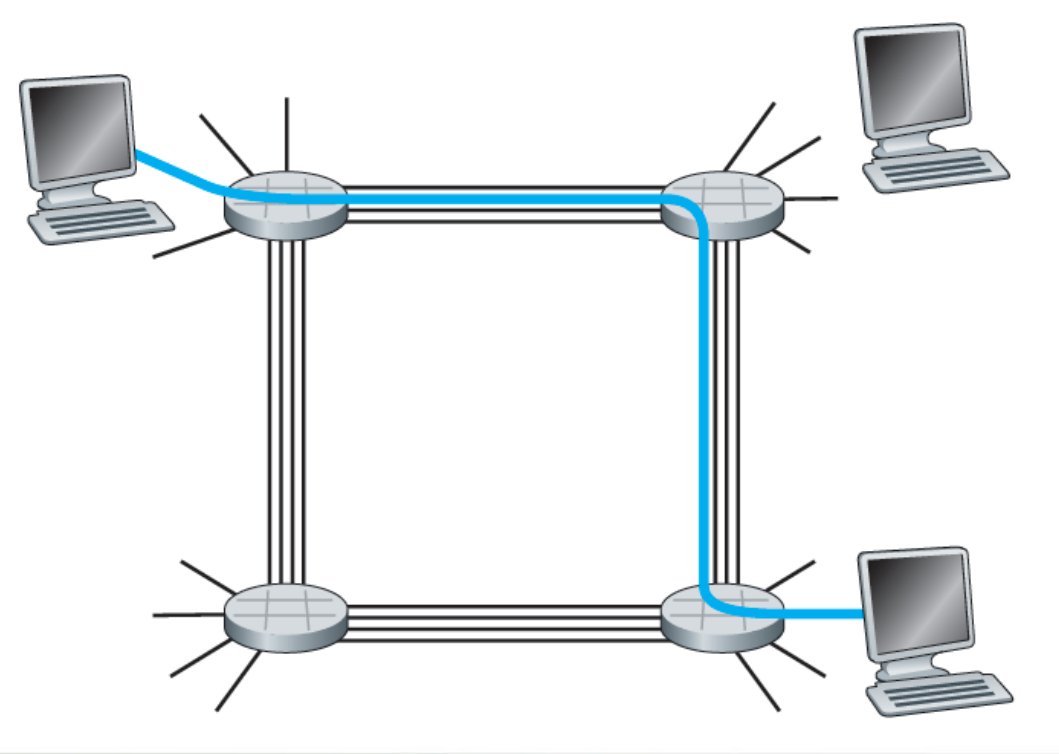

# **Multiplexação em redes de comutação de circuitos**

**KUROSE ROSS** Redes de computadores  $e$   $\alpha$  internet

uma abordagem top-down

- Um circuito é implementado em um enlace por **multiplexação por divisão de frequência** (FDM) ou por **multiplexação por divisão de tempo** (TDM).
- A figura a seguir ilustra as técnicas FDM e TDM para um enlace de rede que suporta até quatro circuitos.
- Embora tanto a comutação de pacotes quanto a de circuitos predominem nas redes de telecomunicação de hoje, a tendência é, sem dúvida, a comutação de pacotes.

# **Multiplexação em redes de comutação de circuitos**

### **KUROSE ROSS Redes de** computadores e a internet

uma abordagem top-down

6ª edição

- Com FDM, cada circuito dispõe continuamente de uma fração da largura de banda.
- Com TDM, cada circuito dispõe de toda a largura de banda periodicamente, durante breves intervalos de tempo.

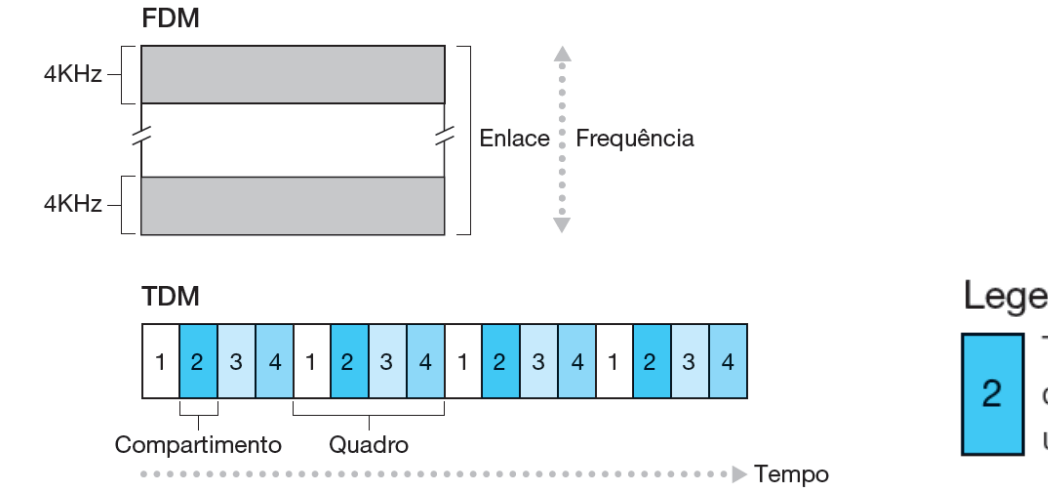

#### Legenda:

Todos os compartimentos

de número "2" são dedicados a

um par transmissor/receptor específico.

### **KUROSE | ROSS Redes de** computadores  $e$   $\alpha$  internet

uma abordagem top-down

 $6<sup>a</sup>$  edição

- Um pacote começa em um sistema final (a origem), passa por uma série de roteadores e termina sua jornada em outro sistema final (o destino).
- Quando um pacote viaja de um nó ao nó, sofre, ao longo desse caminho, diversos tipos de atraso em cada nó.

Os mais importantes deles são:

- o atraso de processamento nodal,
- o atraso de fila,

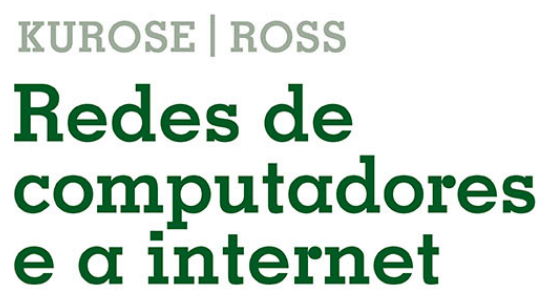

uma abordagem top-down

 $6<sup>a</sup>$  edição

- o atraso de transmissão
- e o atraso de propagação;
- juntos, eles se acumulam para formar o atraso nodal total.

O desempenho de muitas aplicações da Internet é bastante afetado por atrasos na rede.

### **KUROSE ROSS** Redes de computadores  $e$   $\alpha$  internet

uma abordagem top-down

6ª edição

• O atraso nodal no roteador A

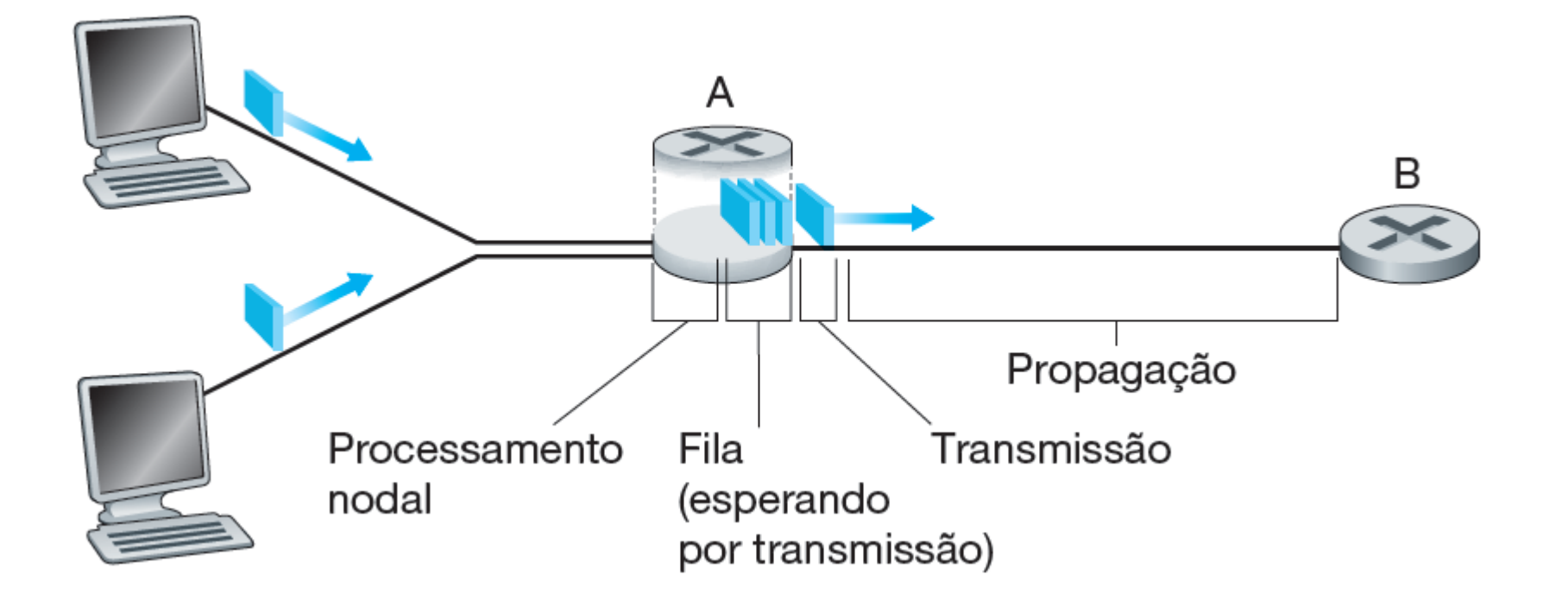

### **KUROSE ROSS Redes de** computadores  $e$   $\alpha$  internet

uma abordagem top-down

- Atraso de processamento
- Atraso de fila
- Atraso de transmissão
- Atraso de propagação

# **Atraso de fila e perda de pacote**

### **KUROSE ROSS Redes de** computadores  $e$   $\alpha$  internet

uma abordagem top-down

- Quando o atraso de fila é grande e quando é insignificante?
- A resposta depende da velocidade de transmissão do enlace, da taxa com que o tráfego chega à fila e de sua natureza em rajadas.
- Uma das regras de ouro da engenharia de tráfego é: *projete seu sistema de modo que a intensidade de tráfego não seja maior do que 1*.
- A dependência qualitativa entre o atraso de fila médio e a intensidade de tráfego é mostrada na figura a seguir.

# **Atraso de fila e perda de pacote**

### **KUROSE | ROSS** Redes de computadores e a internet

uma abordagem top-down

6<sup>ª</sup> edição

• Dependência entre atraso de fila médio e intensidade de tráfego

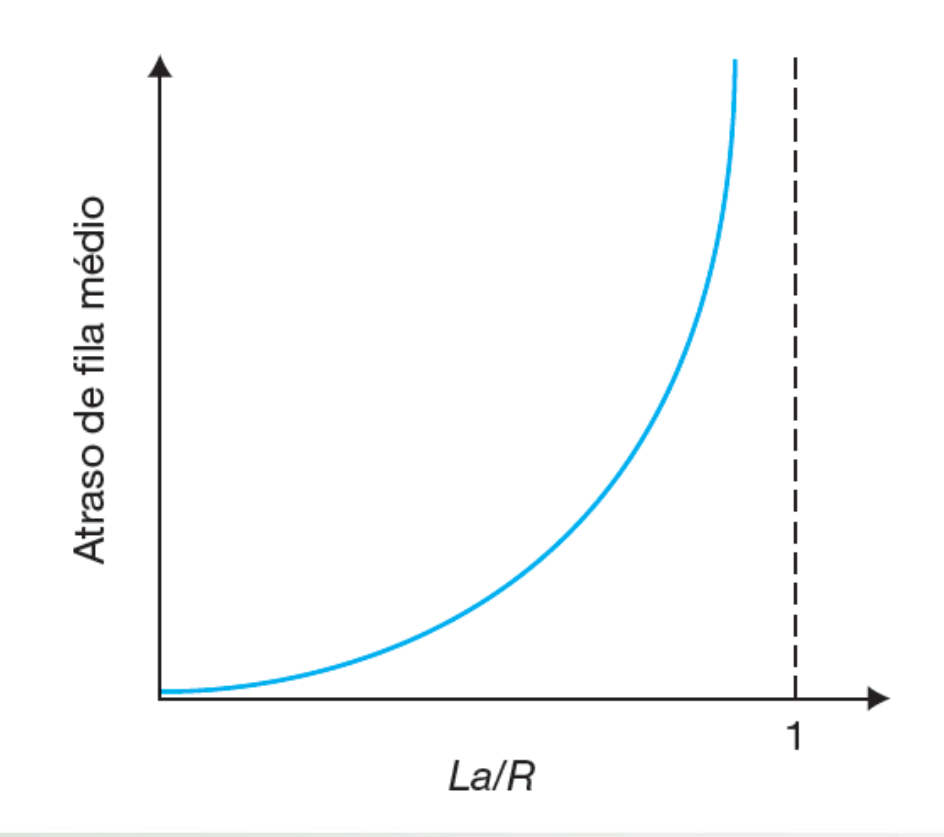

# **Atraso de fila e perda de pacote**

### **KUROSE ROSS Redes de** computadores  $e$   $\alpha$  internet

uma abordagem top-down

- A fila é capaz de conter um número infinito de pacotes.
- O que acontece de fato é que um pacote pode chegar e encontrar uma fila cheia.
- Sem espaço disponível para armazená-lo, o roteador o descartará; isto é, ele será perdido.
- Uma perda de pacote é vista como um pacote que foi transmitido para o núcleo da rede, mas sem nunca ter emergido dele no destino.

## **Vazão nas redes de computadores**

### **KUROSE ROSS Redes de** computadores  $e$   $\alpha$  internet

uma abordagem top-down

- Para definir vazão, considere a transferência de um arquivo grande do hospedeiro A para o hospedeiro B por uma rede de computadores.
- A **vazão instantânea** a qualquer momento é a taxa (em bits/s) em que o hospedeiro B está recebendo o arquivo.
- Se o arquivo consistir em *F* bits e a transferência levar *T* segundos para o hospedeiro B receber todos os *F* bits, então a **vazão média** da transferência do arquivo é *F*/*T* bits/s.

# **Vazão nas redes de computadores**

### **KUROSE ROSS** Redes de computadores e a internet

uma abordagem top-down

6<sup>ª</sup> edição

• Vazão para uma transferência de arquivo do servidor ao cliente

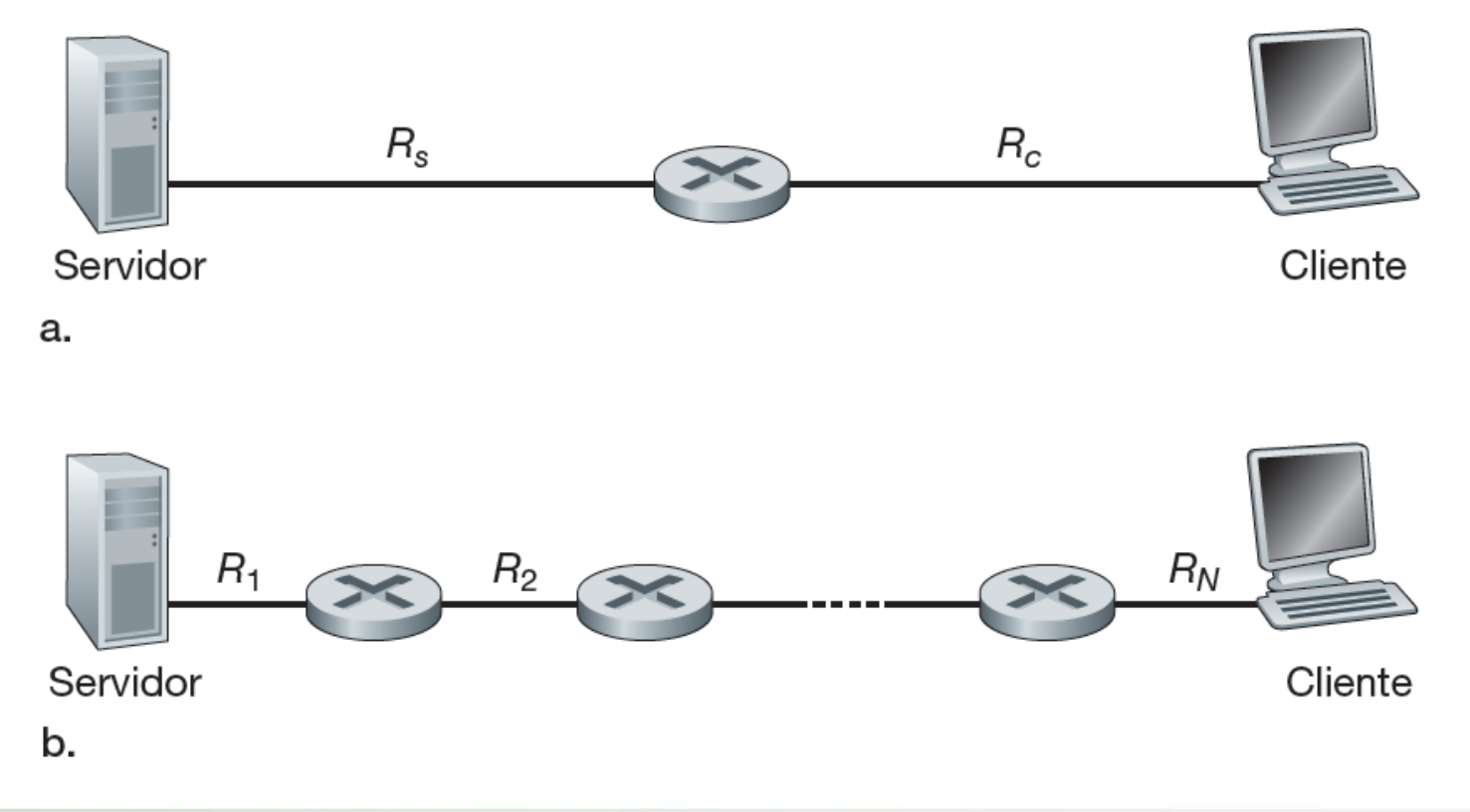

## **Vazão nas redes de computadores**

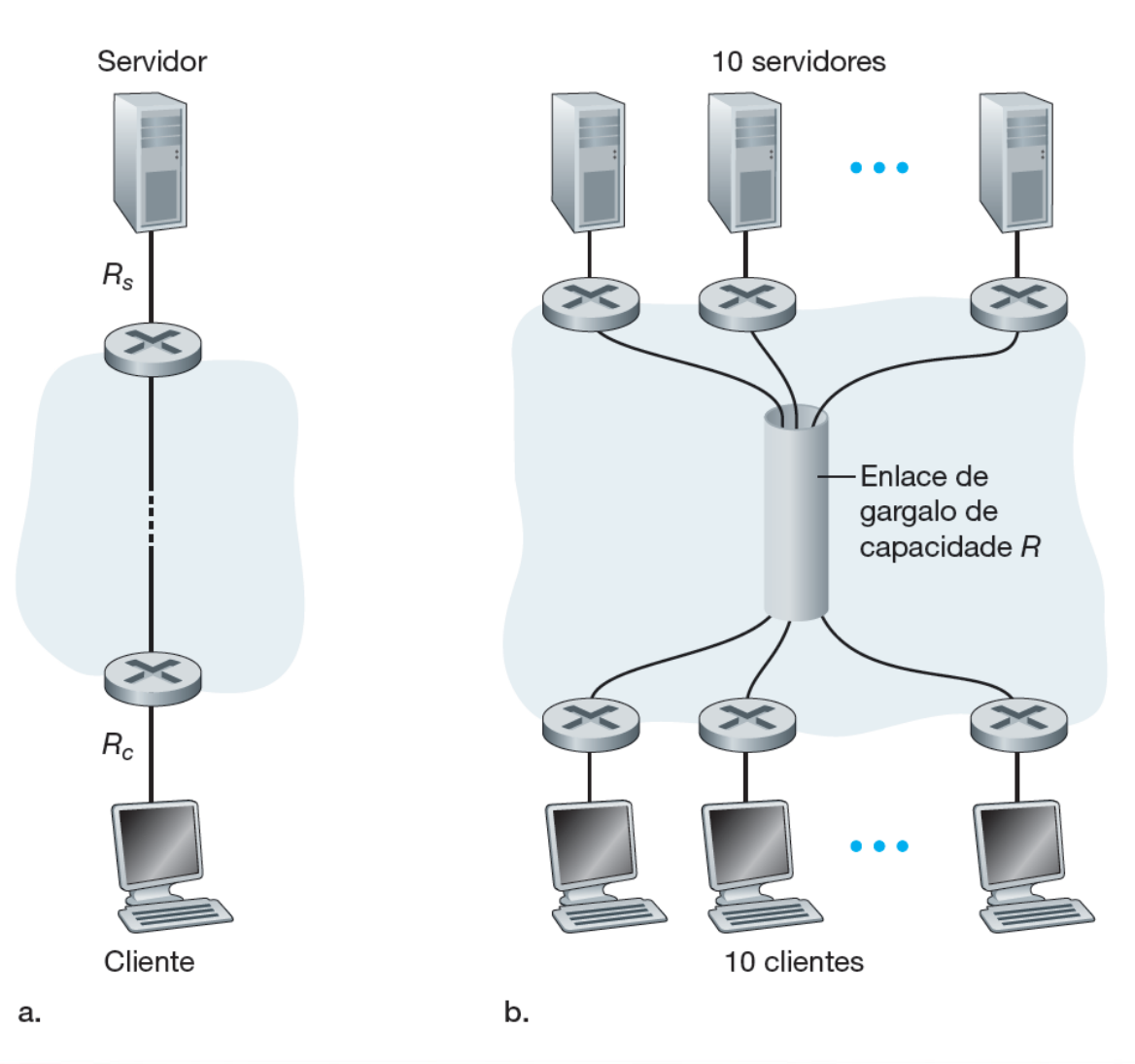

### **KUROSE ROSS** Redes de computadores  $e$   $\alpha$  internet

uma abordagem top-down

6ª edição

### Vazão fim a fim:

- (a) O cliente baixa um arquivo do servidor;
- (b) 10 clientes fazem o download com 10 servidores

### **KUROSE ROSS** Redes de computadores  $e$   $\alpha$  internet

uma abordagem top-down

 $6<sup>a</sup>$  edição

Considere o envio de uma máquina de origem a uma máquina de destino por uma rota fixa. Relacione os componentes de atraso que formam o atraso fim a fim. Quais são constantes e quais são variáveis?

### **KUROSE ROSS** Redes de computadores e a internet

uma abordagem top-down

6ª edição

Quanto tempo um pacote de 1.000 bytes leva para se propagar através de um enlace de 2.500 km de distância, com uma velocidade de propagação de 2,5  $\cdot$  10<sup>8</sup> m/s e uma taxa de transmissão de 2Mbits/s?

**KUROSE ROSS Redes de** computadores e a internet

uma abordagem top-down

6ª edição

Suponha que o hospedeiro A queira enviar um arquivo grande para o hospedeiro B. O percurso de A para B possui três enlaces, de taxas R1 = 500 kbits/s, R2 = 2Mbits/s e R3 = 1 Mbit/s.

- a. Considerando que não haja nenhum outro tráfego na rede, qual é a vazão para a transferência de arquivo?
- b. Suponha que o arquivo tenha 4 milhões de bytes. Dividindo o tamanho do arquivo pela vazão, quanto tempo levará a transferência para o hospedeiro B?
- c. Repita os itens "a" e "b", mas agora com R2 reduzido para 100 kbits/s.

### **Arquitetura de camadas**

### **KUROSE ROSS** Redes de computadores e a internet

uma abordagem top-down

 $6<sup>a</sup>$  edição

Uma viagem de avião: ações

Passagem (comprar)

Bagagem (despachar)

Portões (embarcar)

Decolagem

Roteamento da aeronave

Passagem (reclamar)

Bagagem (recuperar)

Portões (desembarcar)

Aterrissagem

Roteamento da aeronave

Roteamento da aeronave

# **Arquitetura de camadas**

### **KUROSE ROSS** Redes de computadores  $e$   $\alpha$  internet

uma abordagem top-down

6ª edição

• Camadas horizontais da funcionalidade de linha aérea

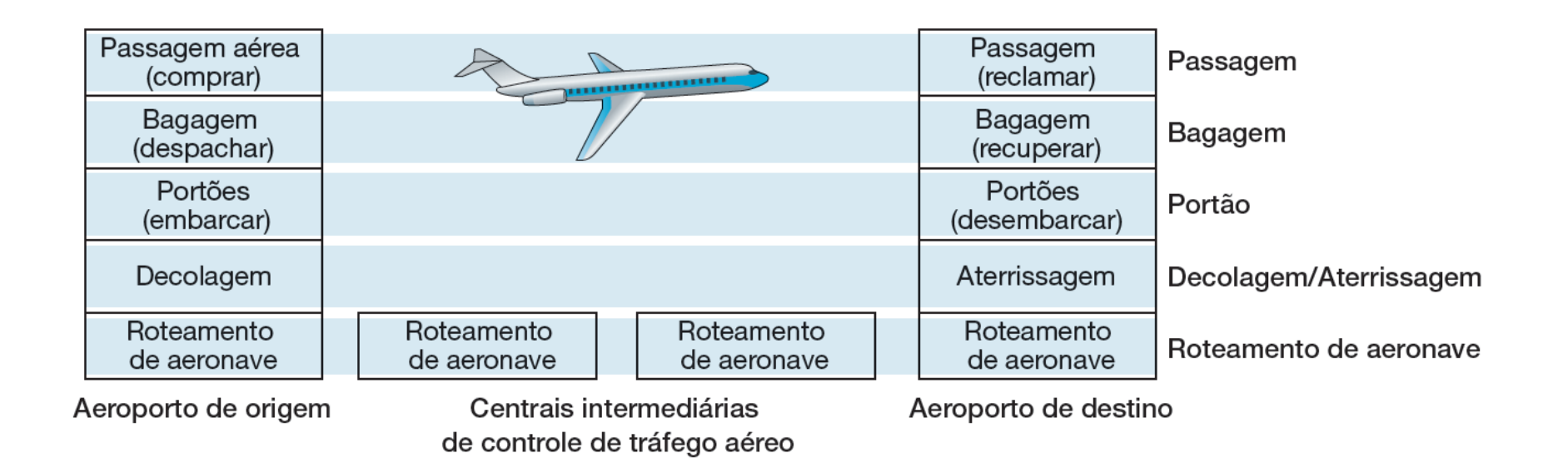

# **Arquitetura de camadas**

### **KUROSE ROSS** Redes de computadores  $e$   $\alpha$  internet

uma abordagem top-down

6ª edição

- A segunda figura dividiu a funcionalidade da linha aérea em camadas, provendo uma estrutura com a qual podemos discutir a viagem aérea.
- Note que cada camada, combinada com as que estão abaixo dela, implementa alguma funcionalidade, algum *serviço*.
- Uma arquitetura de camadas nos permite discutir uma parcela específica e bem definida de um sistema grande e complexo.
- Essa simplificação tem considerável valor intrínseco.

## **Camadas de protocolo**

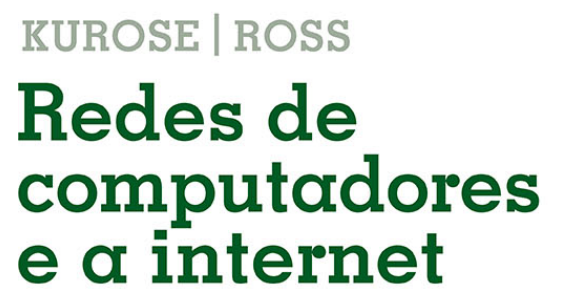

uma abordagem top-down

- Uma camada de protocolo pode ser executada em software, em hardware, ou em uma combinação dos dois.
- O sistema de camadas de protocolos tem vantagens conceituais e estruturais.
- Como vimos, a divisão em camadas proporciona um modo estruturado de discutir componentes de sistemas.
- A modularidade facilita a atualização de componentes de sistema.

## **Camada de aplicação**

### **KUROSE ROSS Redes de** computadores  $e$   $\alpha$  internet

uma abordagem top-down

 $6<sup>a</sup>$  edição

• A camada de aplicação é onde residem aplicações de rede e seus protocolos.

## **Camada de transporte**

- A camada de transporte da Internet carrega mensagens da camada de aplicação entre os lados do cliente e servidor de uma aplicação.
- Há dois protocolos de transporte na Internet:
- TCP e
- 2. UDP.

### **Camada de rede**

### **KUROSE ROSS Redes de** computadores  $e$   $\alpha$  internet

uma abordagem top-down

 $6<sup>a</sup>$  edição

• A camada de rede da Internet é responsável pela movimentação, de um hospedeiro para outro, de pacotes da camada de rede, conhecidos como **datagramas**.

## **Camada de enlace**

• Em especial, em cada nó, a camada de rede passa o datagrama para a de enlace, que o entrega, ao longo da rota, ao nó seguinte, no qual o datagrama é passado da camada de enlace para a de rede.

### **Camada física**

### **KUROSE ROSS** Redes de computadores  $e$   $\alpha$  internet

uma abordagem top-down

6ª edição

• A tarefa da camada física é movimentar os bits individuais que estão dentro do quadro de um nó para o seguinte.

## **O modelo OSI**

- O modelo OSI tomou forma quando os protocolos que iriam se tornar protocolos da Internet estavam em sua infância e eram um dos muitos conjuntos em desenvolvimento.
- As sete camadas do modelo de referência OSI são mostradas na figura a seguir.

## **O modelo OSI**

### **KUROSE | ROSS Redes de** computadores<br>e a internet

uma abordagem top-down

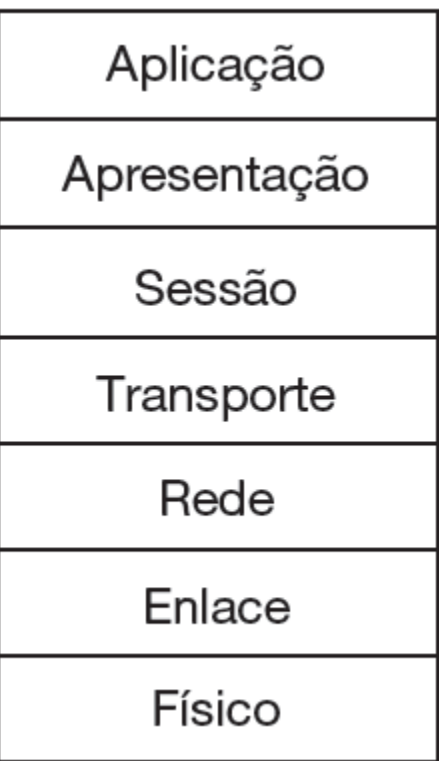

### **Encapsulamento**

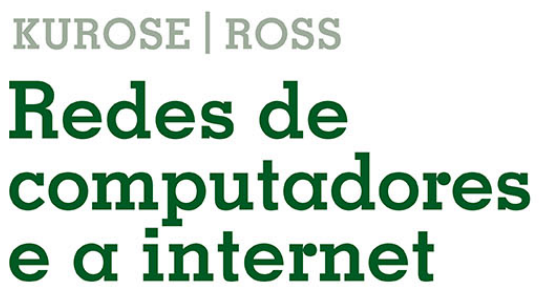

uma abordagem top-down

6ª edição

- Uma mensagem da camada de aplicação na máquina emissora é passada para a camada de transporte.
- No caso mais simples, esta pega a mensagem e anexa informações adicionais que serão usadas pela camada de transporte do lado receptor.
- A mensagem da camada de aplicação e as informações de cabeçalho da camada de transporte, juntas, constituem o segmento da camada de transporte, que **encapsula** a mensagem da camada de aplicação.

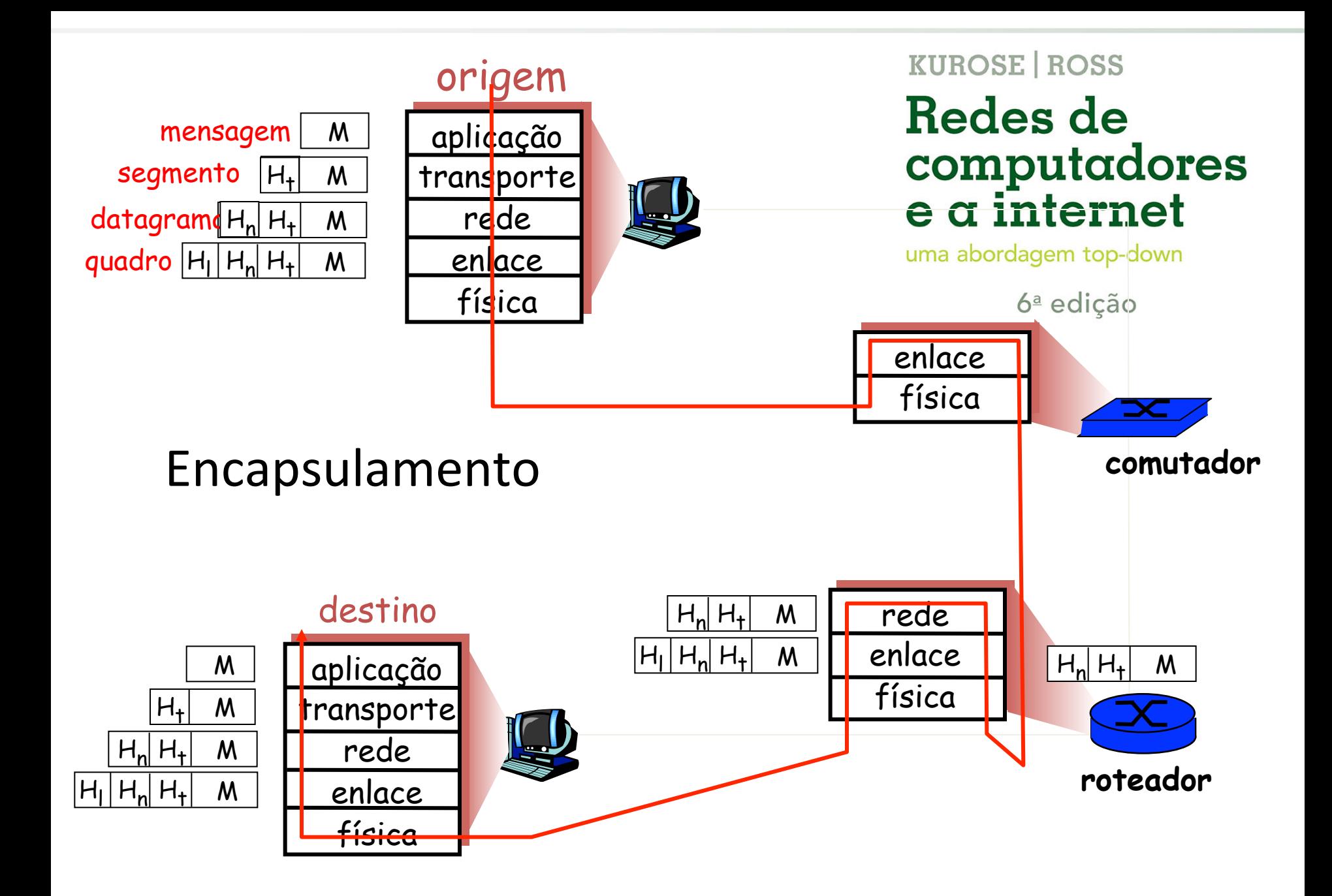

**KUROSE ROSS** Redes de computadores  $e$   $\alpha$  internet

uma abordagem top-down

 $6<sup>a</sup>$  edição

Cite cinco tarefas que uma camada pode executar. É possível que uma ou mais dessas tarefas sejam realizadas por duas ou mais dessas camadas?

### **KUROSE ROSS** Redes de computadores  $e$   $\alpha$  internet

uma abordagem top-down

6ª edição

Quais são as cinco camadas da pilha de protocolos da Internet? Quais as principais responsabilidades de cada uma dessas camadas?

**KUROSE ROSS Redes de** computadores  $e$   $\alpha$  internet

uma abordagem top-down

 $6<sup>a</sup>$  edição

O que é uma mensagem de camada de aplicação? Um segmento de camada de transporte? Um datagrama da camada de rede? Um quadro da camada de enlace?

**KUROSE ROSS Redes de** computadores  $e$   $\alpha$  internet

uma abordagem top-down

 $6<sup>a</sup>$  edição

Que camadas da pilha de protocolo da Internet um roteador processa? Que camadas um comutador de camada de enlace processa? Que camadas um sistema final processa?

### **Redes sob ameaça**

### **KUROSE ROSS** Redes de computadores  $e$   $\alpha$  internet

uma abordagem top-down

- Os vilões podem colocar "*malware*" em seu hospedeiro por meio da Internet.
- Os vilões podem atacar servidores e infraestrutura de redes.
- Os vilões podem analisar pacotes.
- Os vilões podem se passar por alguém de sua confiança.

### **KUROSE ROSS** Redes de computadores  $e$   $\alpha$  internet

uma abordagem top-down

6ª edição

- Os primeiros passos da disciplina de redes de computadores e da Internet podem ser traçados desde o início da década de 1960.
- Na imagem ao lado, um dos primeiros comutadores de pacotes.

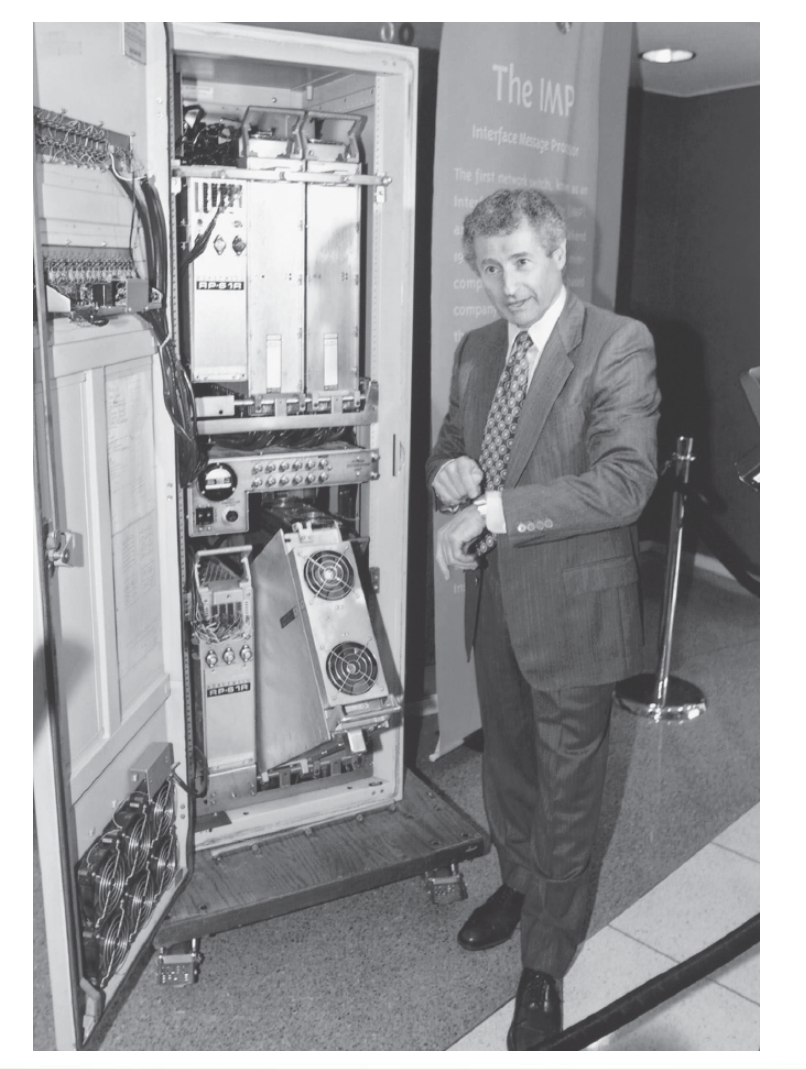

### **KUROSE | ROSS Redes de** computadores  $e$   $\alpha$  internet

uma abordagem top-down

- Em 1972, a ARPAnet tinha cerca de 15 nós e foi apresentada publicamente pela primeira vez por Robert Kahn.
- A ARPAnet inicial era uma rede isolada, fechada.
- Do início a meados de 1970, surgiram novas redes independentes de comutação de pacotes.
- O trabalho pioneiro de interconexão de redes, sob o patrocínio da DARPA, criou basicamente uma *rede de redes* e o termo *internetting* foi cunhado para descrever esse trabalho.

### **KUROSE ROSS** Redes de computadores e a internet

uma abordagem top-down

6ª edição

- Ao final da década de 1980, o número de máquinas ligadas à Internet pública alcançaria cem mil.
- O principal evento da década de 1990, no entanto, foi o surgimento da World Wide Web, que levou a Internet para os lares e as empresas de milhões de pessoas no mundo inteiro.
- A segunda metade da década de 1990 foi um período de tremendo crescimento e inovação.
- A inovação na área de redes de computadores continua a passos largos.

### **KUROSE ROSS Redes de** computadores  $e$   $\alpha$  internet

uma abordagem top-down

 $6<sup>a</sup>$  edição

Os seguintes desenvolvimentos merecem atenção especial:

- Acesso à Internet por banda larga.
- Wi-Fi público de alta velocidade e acesso à Internet por redes de telefonia celular 3G e 4G.
- Redes sociais on-line.
- Provedores de serviços on-line.
- Empresas de comércio na Internet rodando suas aplicações na "nuvem".